## Warehouse (Skladište)

Zadnje ažurirano22/10/2021 2:06 pm CEST

Uputa se odnosi na prijenos podataka skladišta preko API sučelja.

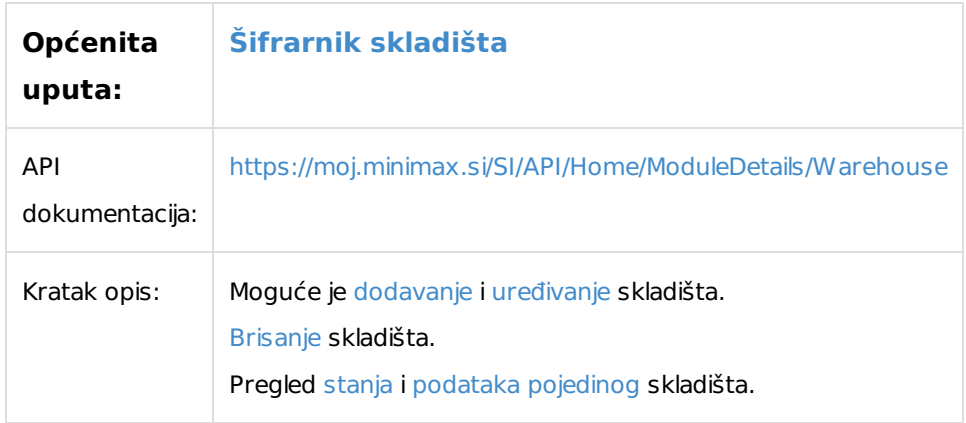

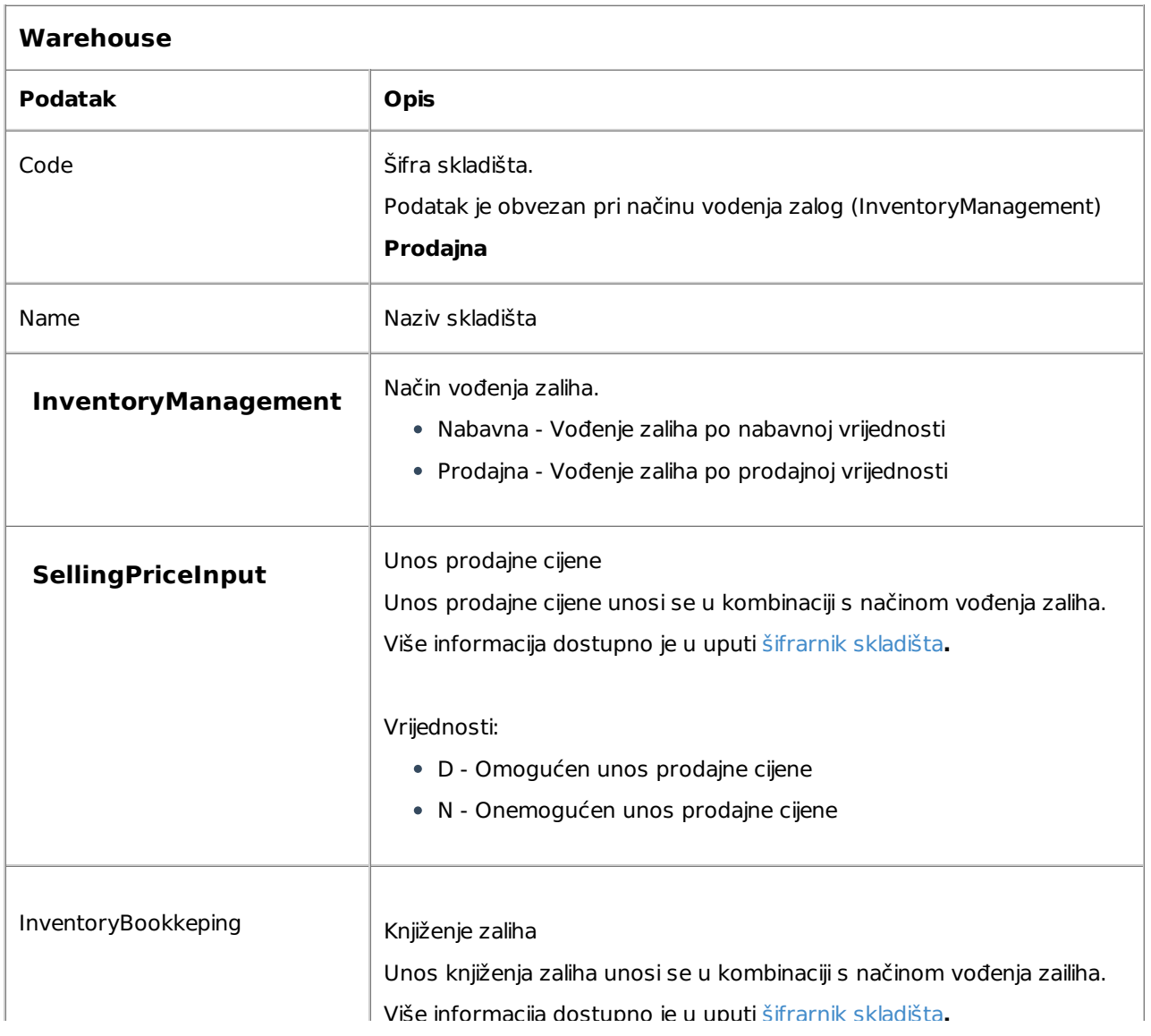

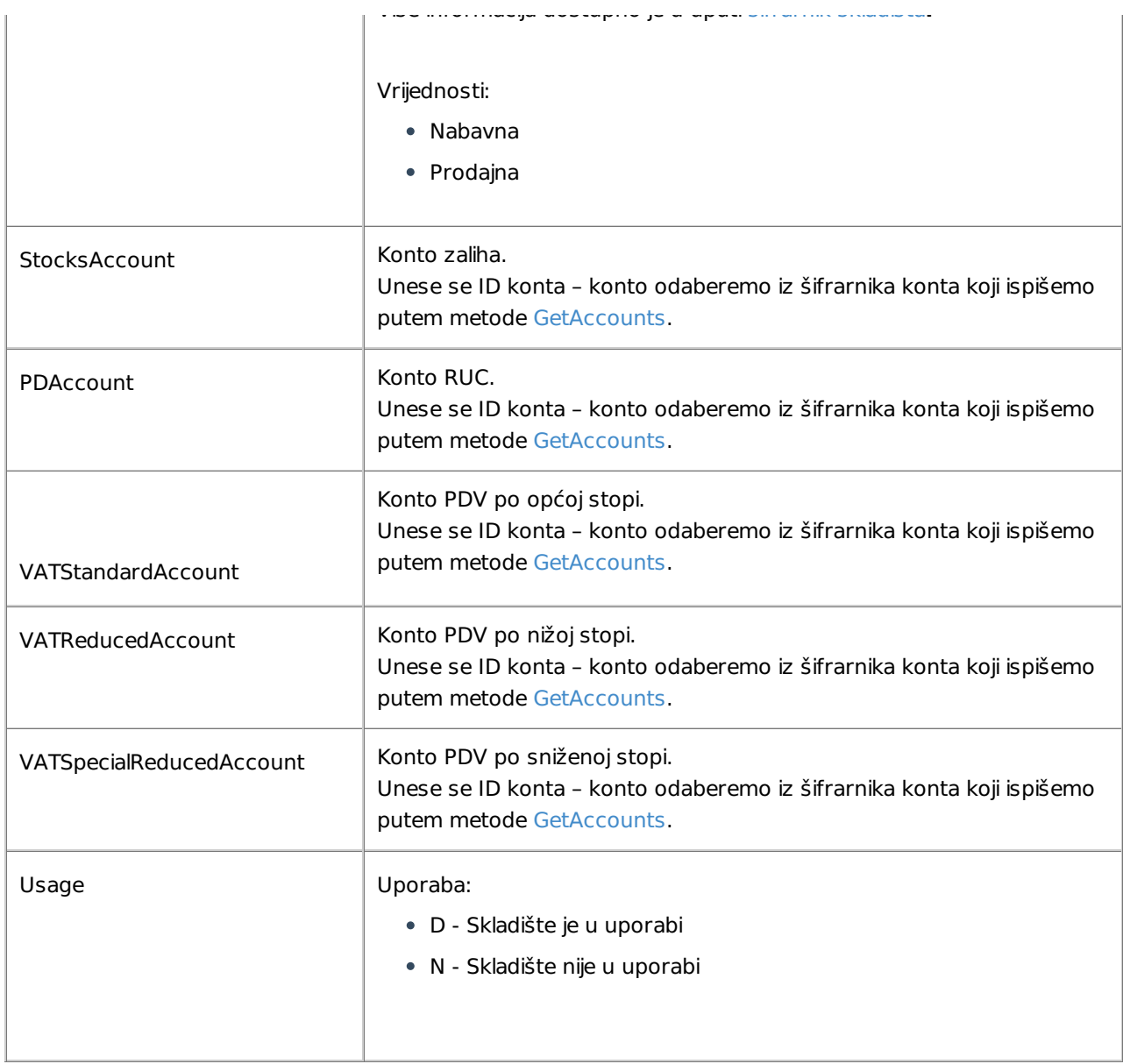

## **Primjer - Unos skladišta za vođenje po nabavnoj vrijednosti**

Primjer minimalnog unosa podataka za unos skladišta za vođenje po nabavnoj vrijednosti.

```
{
  "Name":"Naziv Skladišča",
  "Usage":"D"
}
```
## **Primjer - Unos skladišta za vođenje po prodajnoj vrijednosti**

{ "Name":"Naziv Skladišča", "Code":"SifraSkladisca", "Usage":"D", "InventoryManagement":"Prodajna", "SellingPriceInput":"D" }